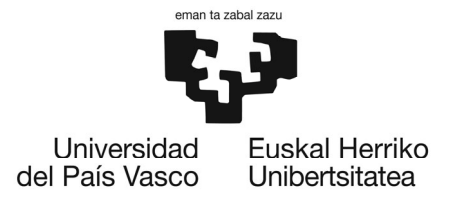

**XXII Jornadas de Tiempo Real**

# **ORGANIZACIÓN DE LA INFORMACIÓN PARA LA AUTOMATIZACIÓN DE PROCESOS INDUSTRIALES UTILIZANDO MeiA**

# **Índice**

- $\bullet$ Introducción
- Modelos MeiA.
- •Herramientas de generación de los modelos
- •Aplicación de los modelos en automatización
- Conclusiones

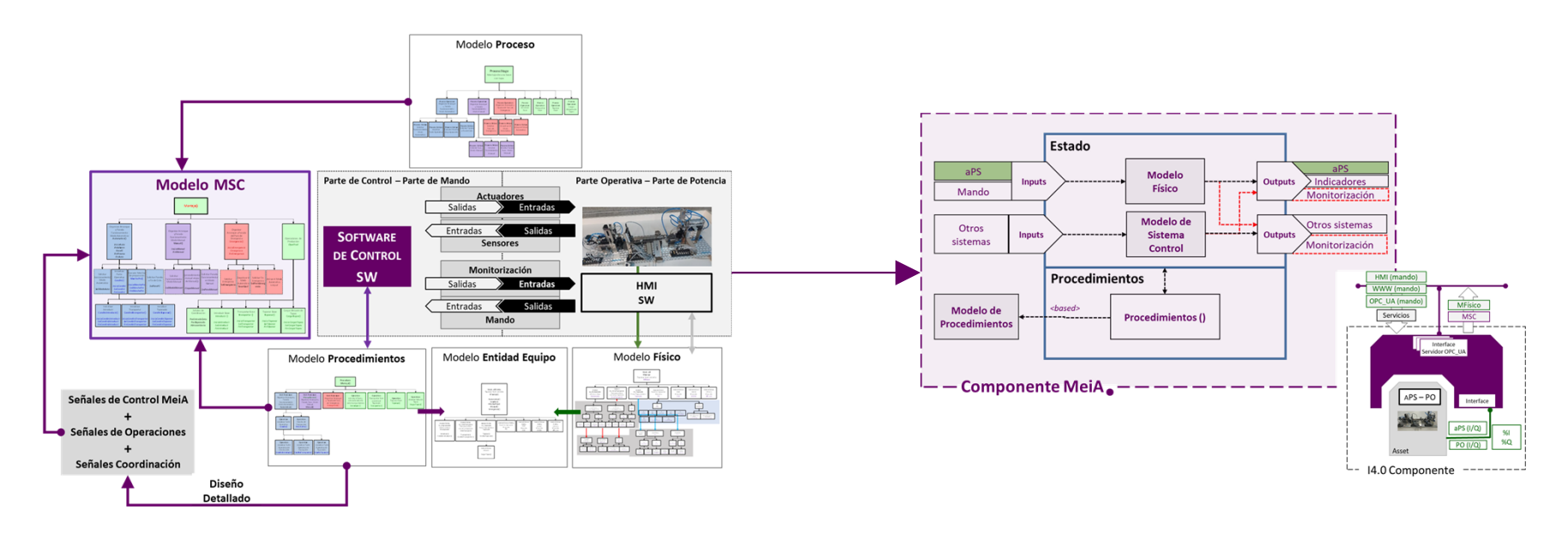

## **Evolución**

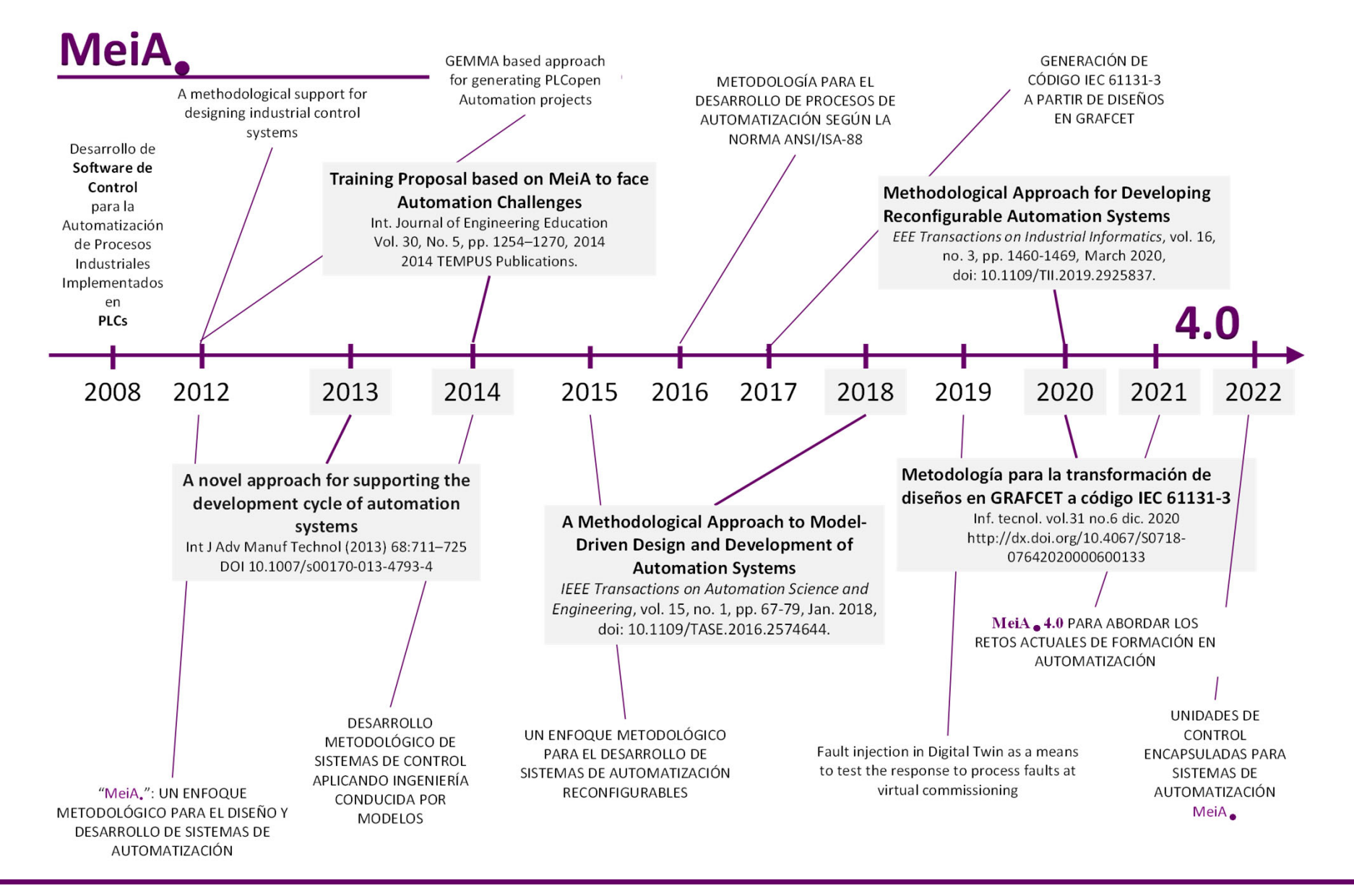

# **Evolución**

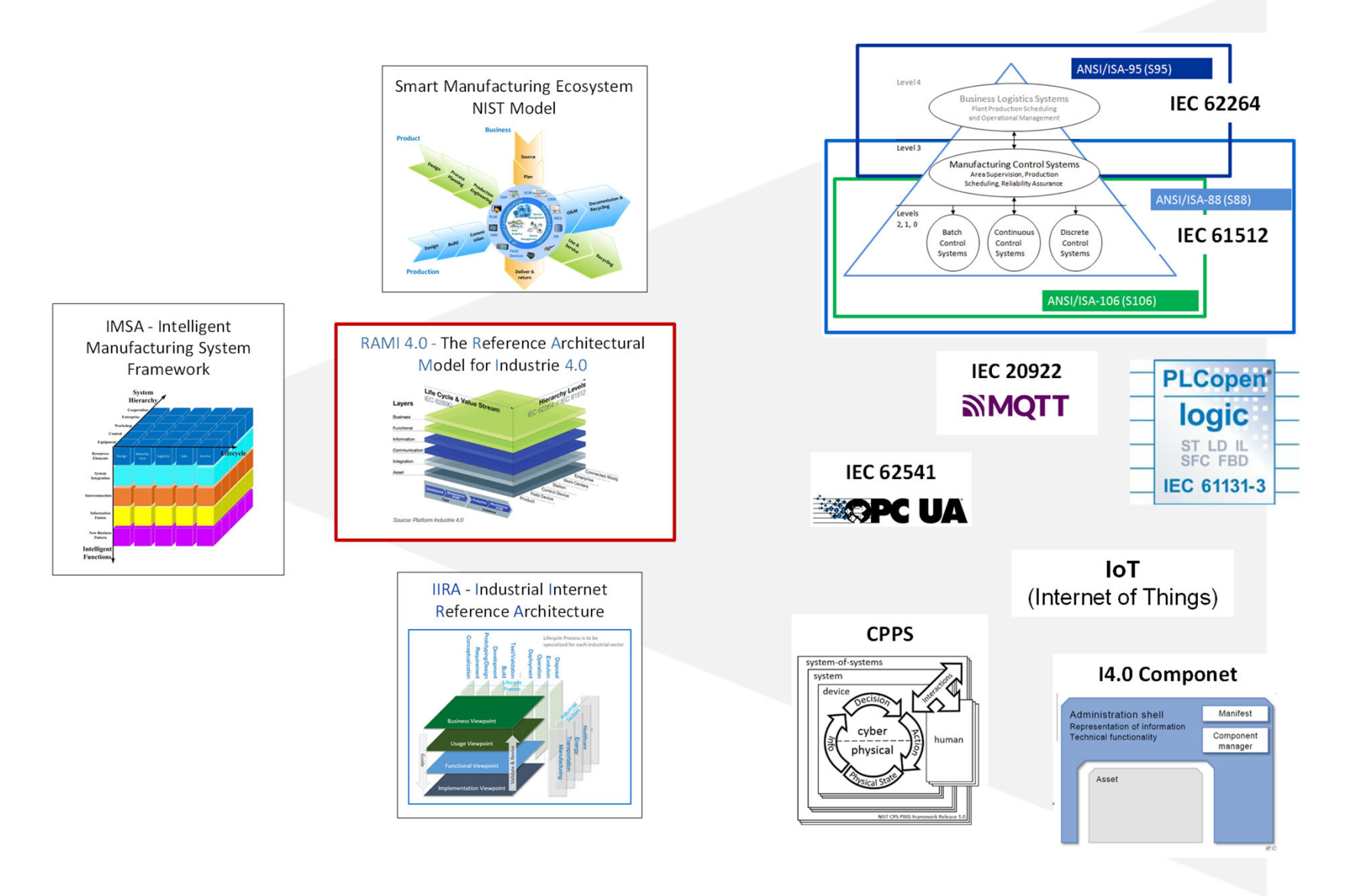

**Introducción**Modelos Herramientas Aplicación Conclusiones

# **Ciclo en V**

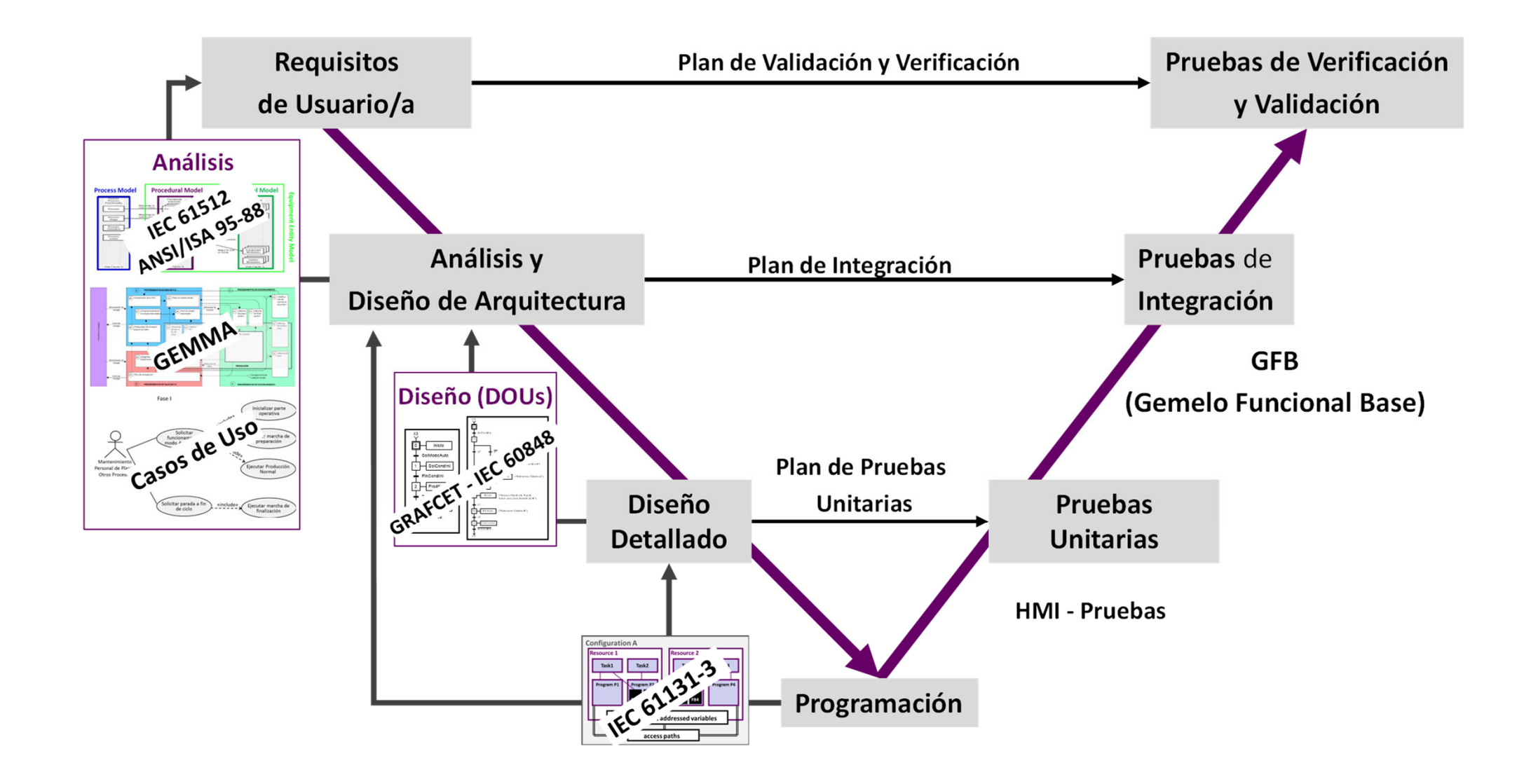

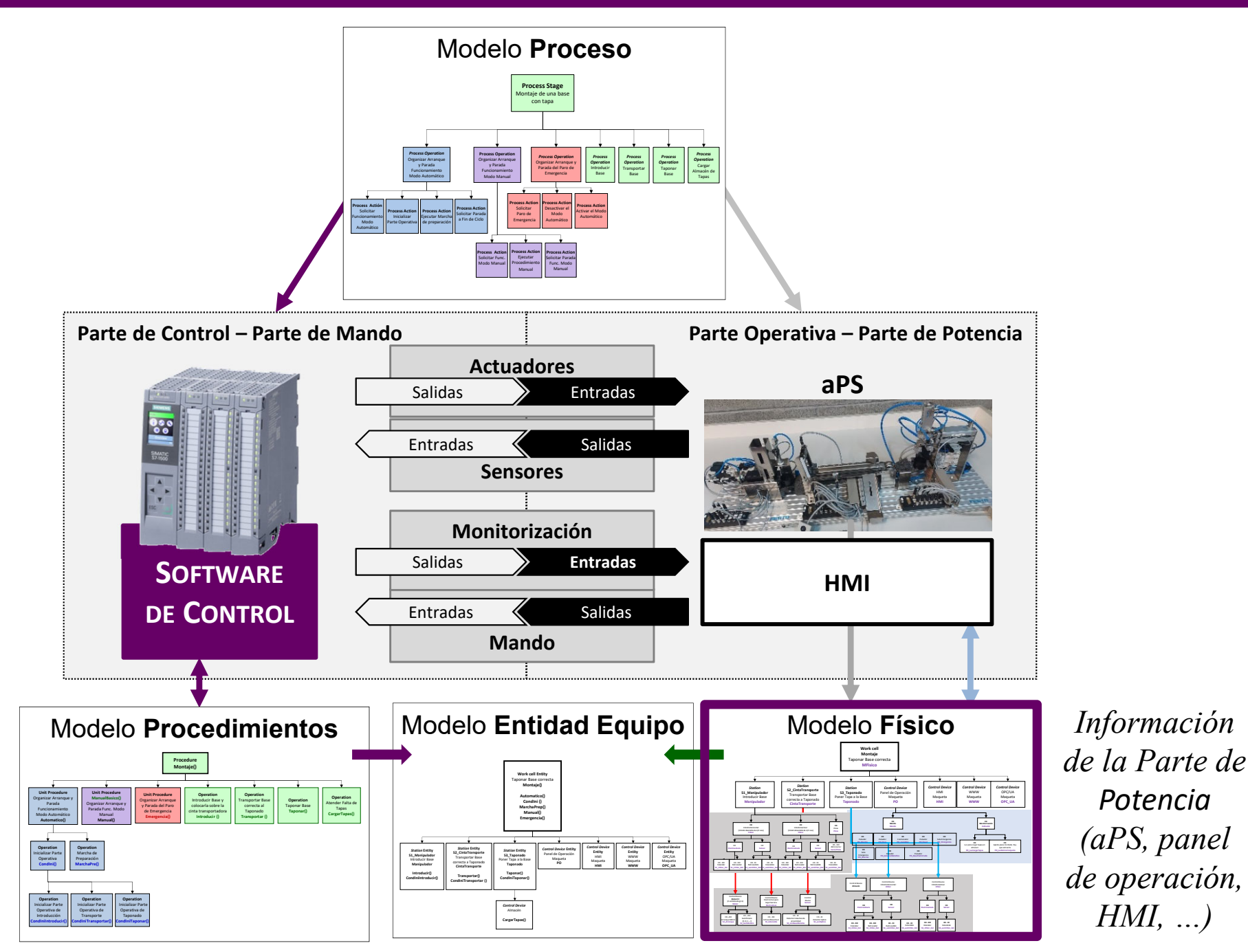

EHU/UPV ‐ Escuela de Ingeniería de Bilbao Dpto. Ingeniería de Sistemas <sup>y</sup> Automática MeiA

PhysicalModel  $\frac{1}{1}$  name: EString [1..\*] processCell ProcessCell  $\frac{1}{1}$  name : EString Plabel: EString operation : EString description: EString l⊺1..\*1 unit **目** Unit  $\frac{1}{1}$  name: EString Plabel: EString operation : EString description: EString

Metamodelo del **"Modelo de Integración"** 

Organización de la información correspondiente al **Modelo Físico del IEC 61512**, Mando (HMI, www, OPC UA,...) y Control Continuo

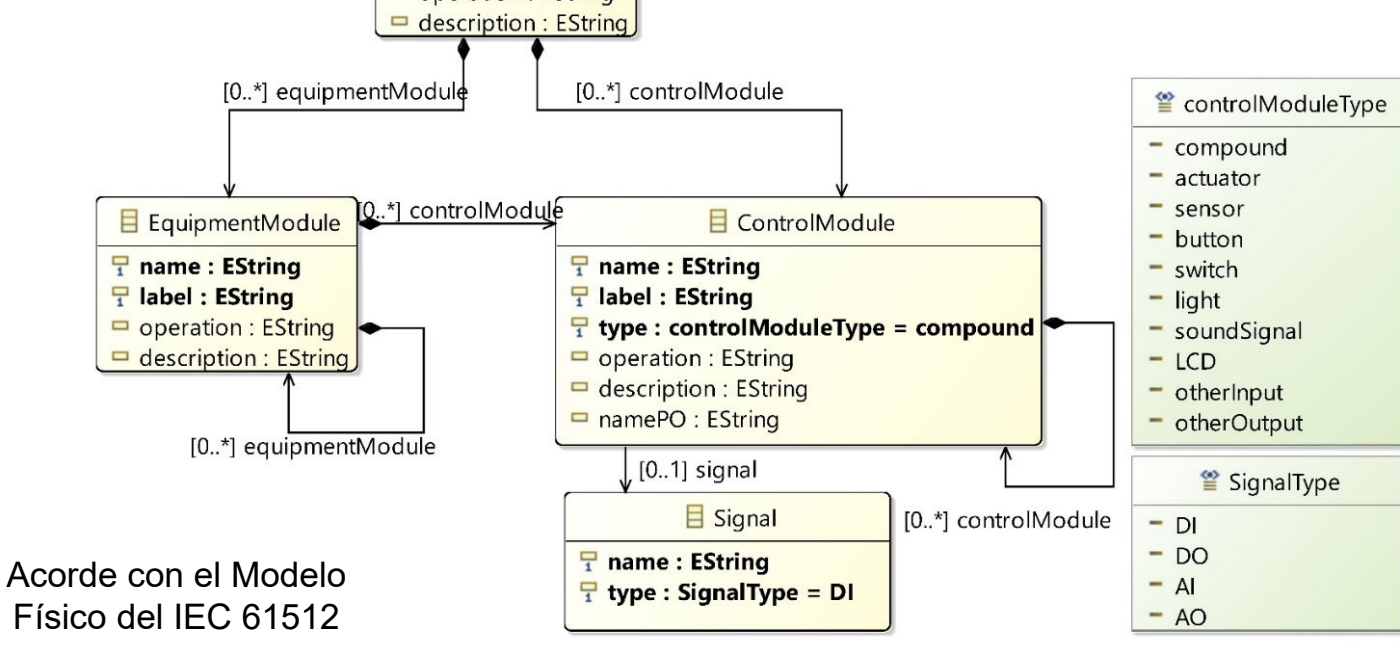

EHU/UPV ‐ Escuela de Ingeniería de Bilbao Deto. Ingeniería de Sistemas y Automática MeiA entre a mais de Sistemas y Automática MeiA entre a mais de Sistemas y Automática MeiA entre a mais de Sistemas y Automática de Sistemas y Automática de Sistemas y Automática d

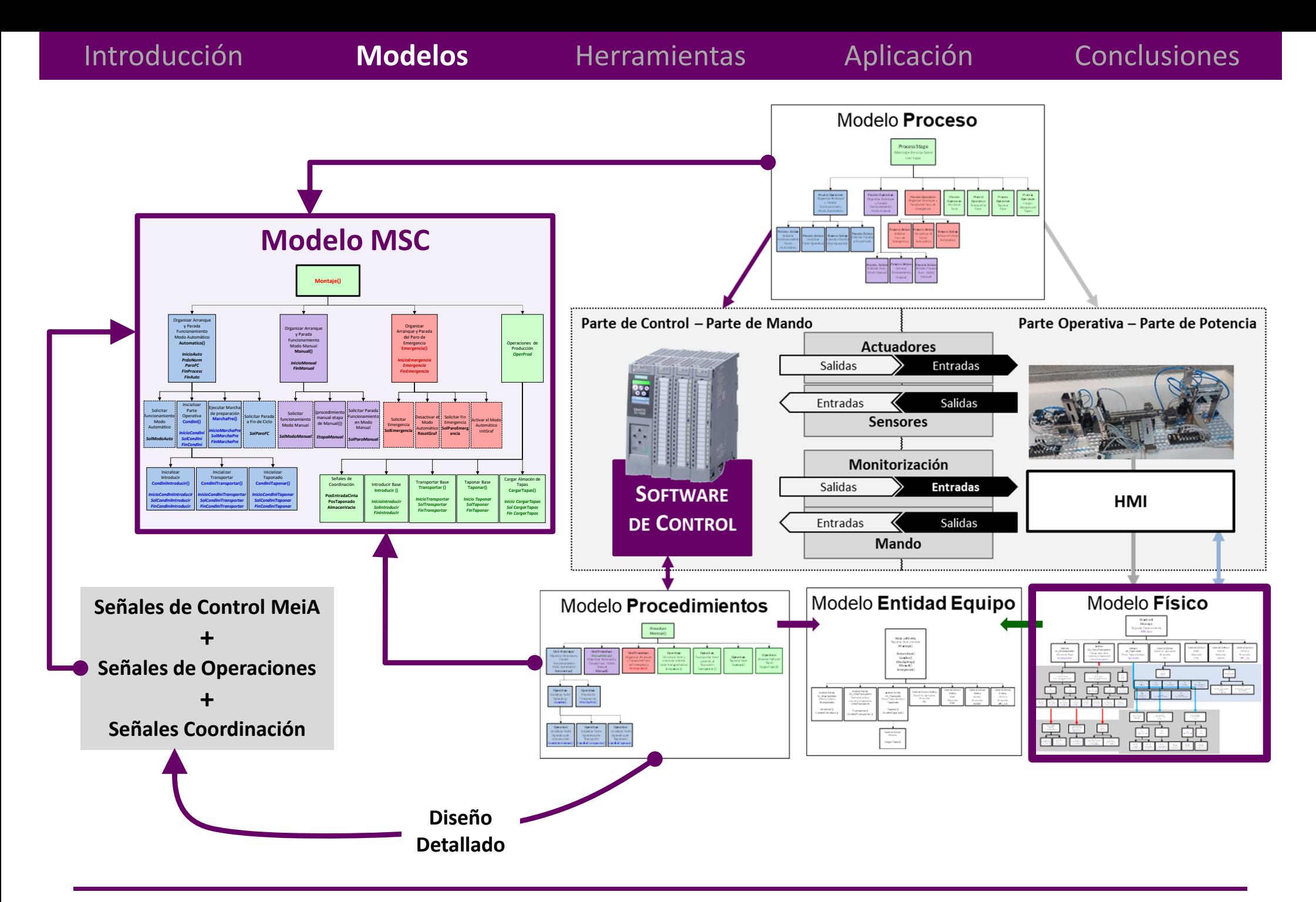

Metamodelo del "**Modelo de Software de Control"**

Organización de la información correspondiente al Software de Control

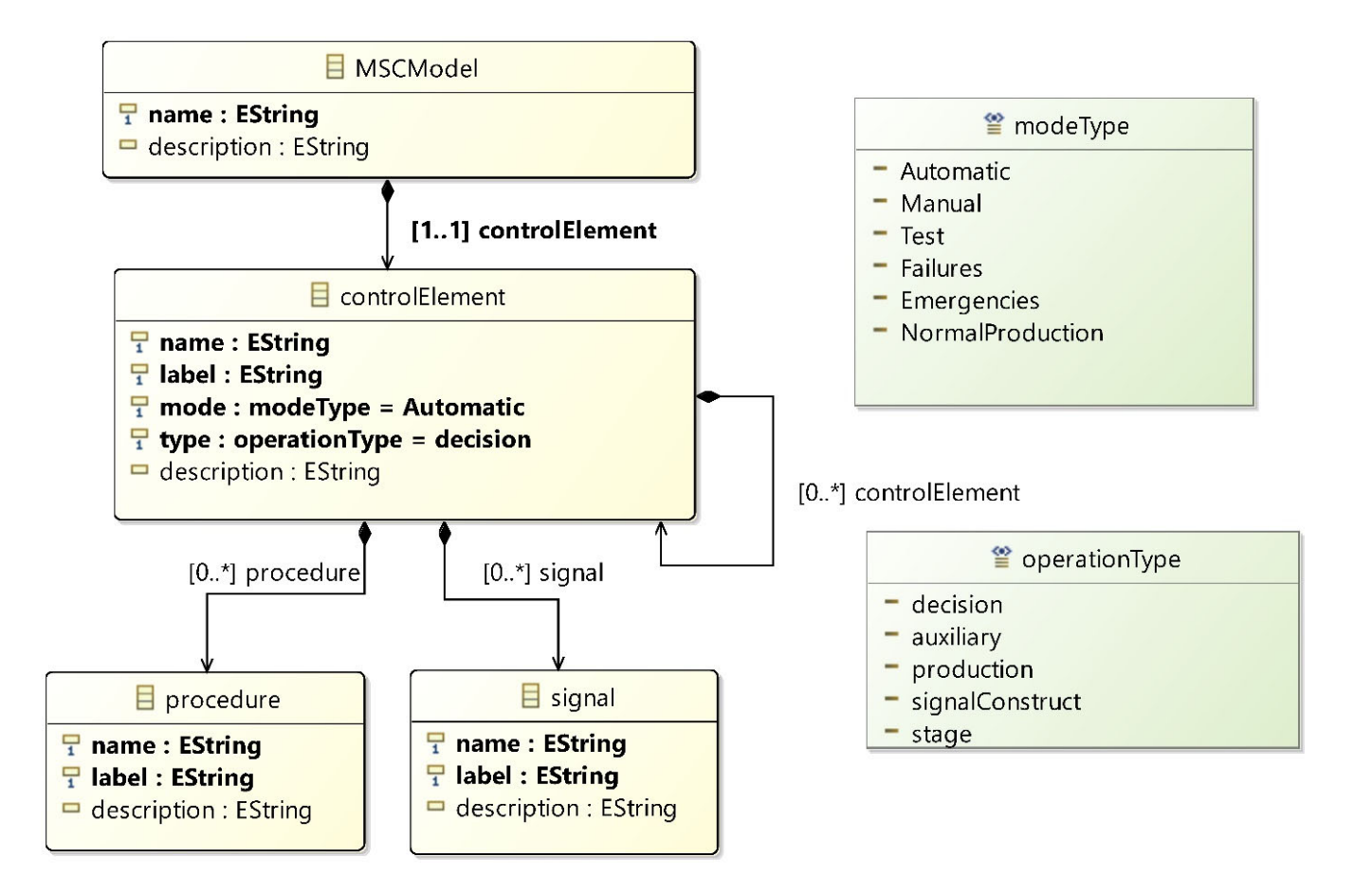

Acorde con el Modelo Proceso del IEC 61512

EHU/UPV ‐ Escuela de Ingeniería de Bilbao Deto. Ingeniería de Sistemas y Automática de Sistemas y Automática de Sistemas y Automática de Sistemas y Automática de Sistemas y Automática de Sistemas y Automática de Sistemas y Automática de Sistemas y Automática de Si **Introducción** Modelos **Herramientas** Aplicación Conclusiones

#### **Desarrollo de las herramientas usando** *Sirius*

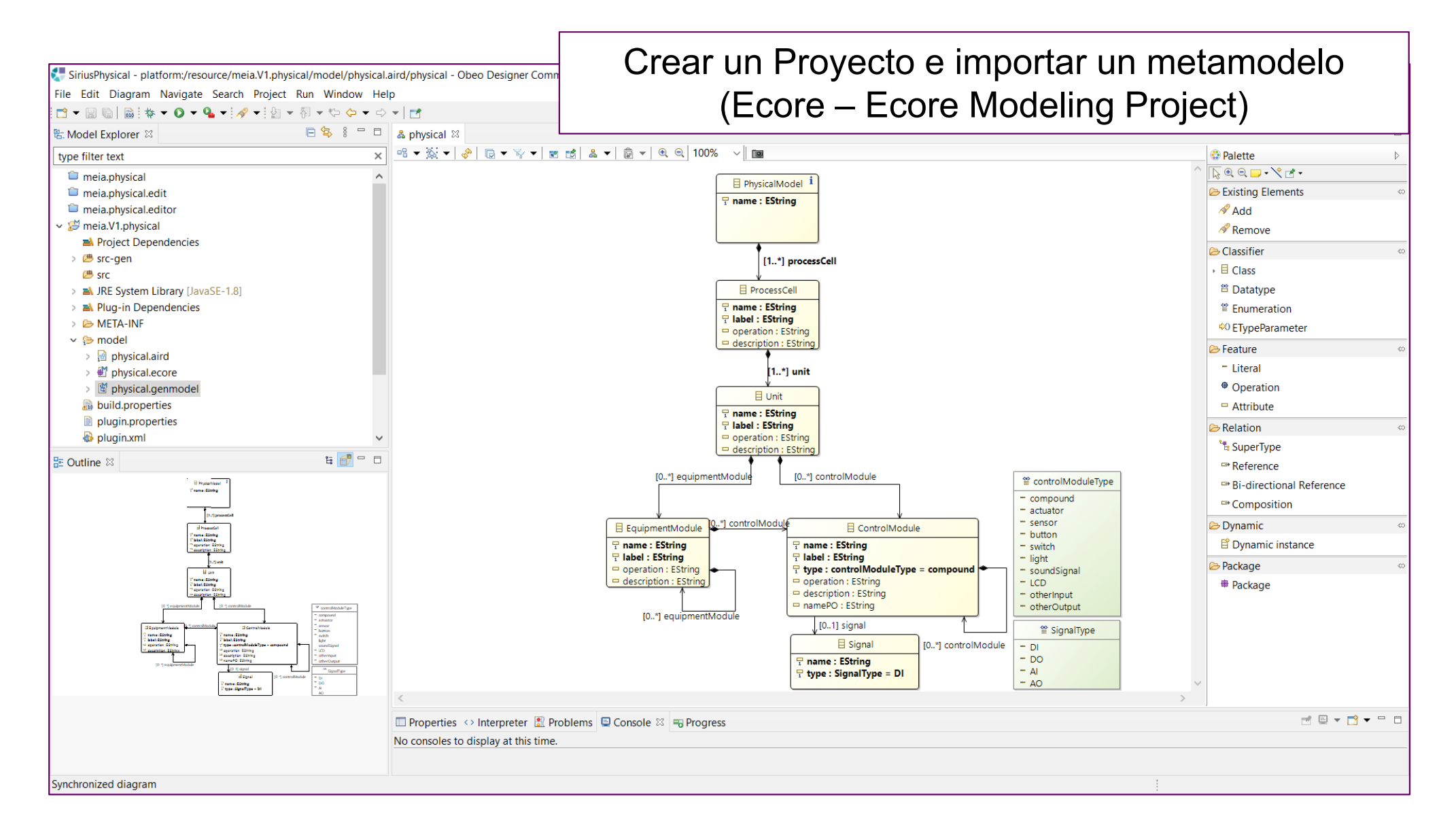

Introducción Modelos **Herramientas** Aplicación Conclusiones **Desarrollo de las herramientas usando** *Sirius* SiriusPhysical - platform:/resource/me

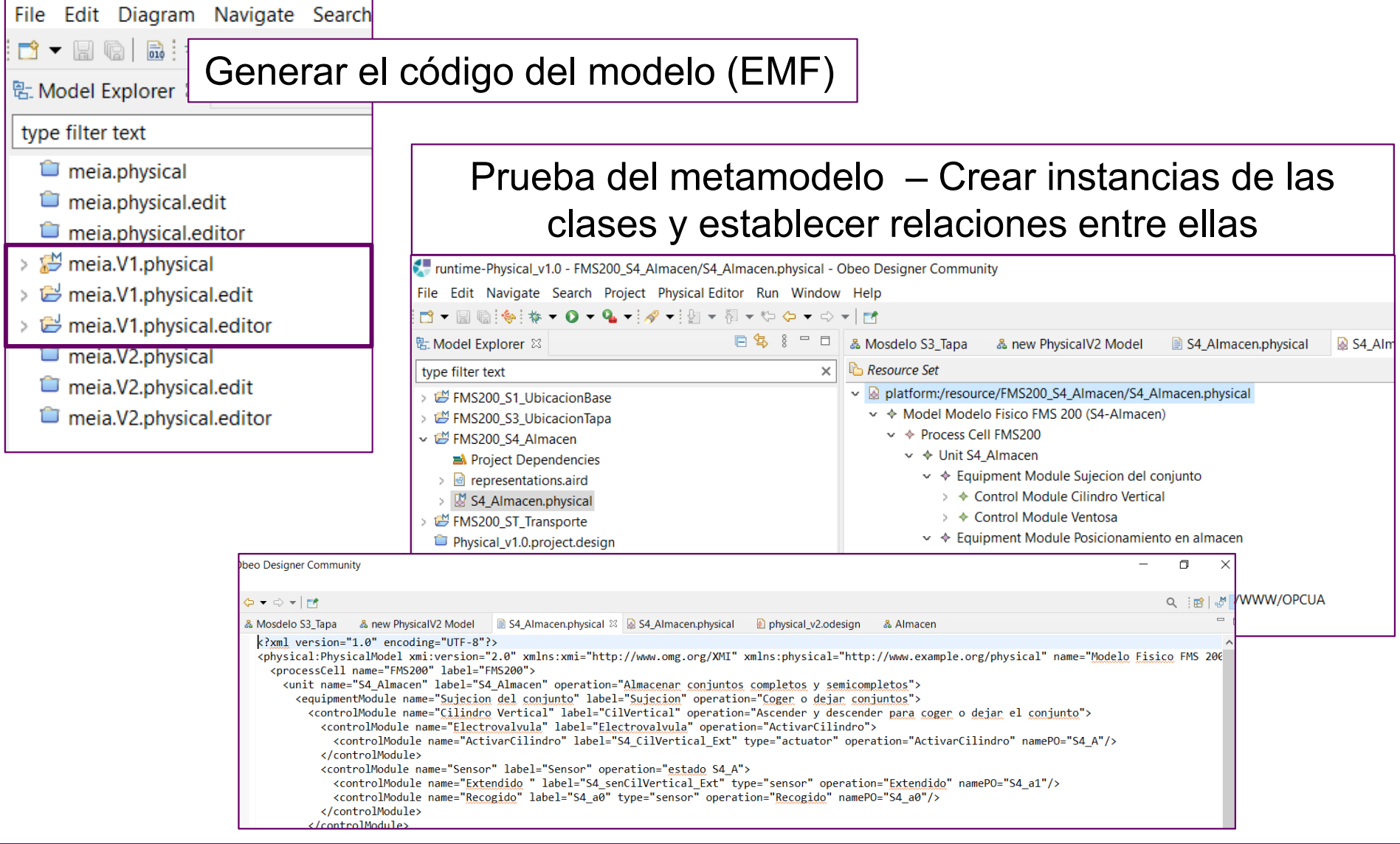

Modelos **Herramientas** Aplicación Conclusiones

## **Desarrollo de las herramientas usando** *Sirius*

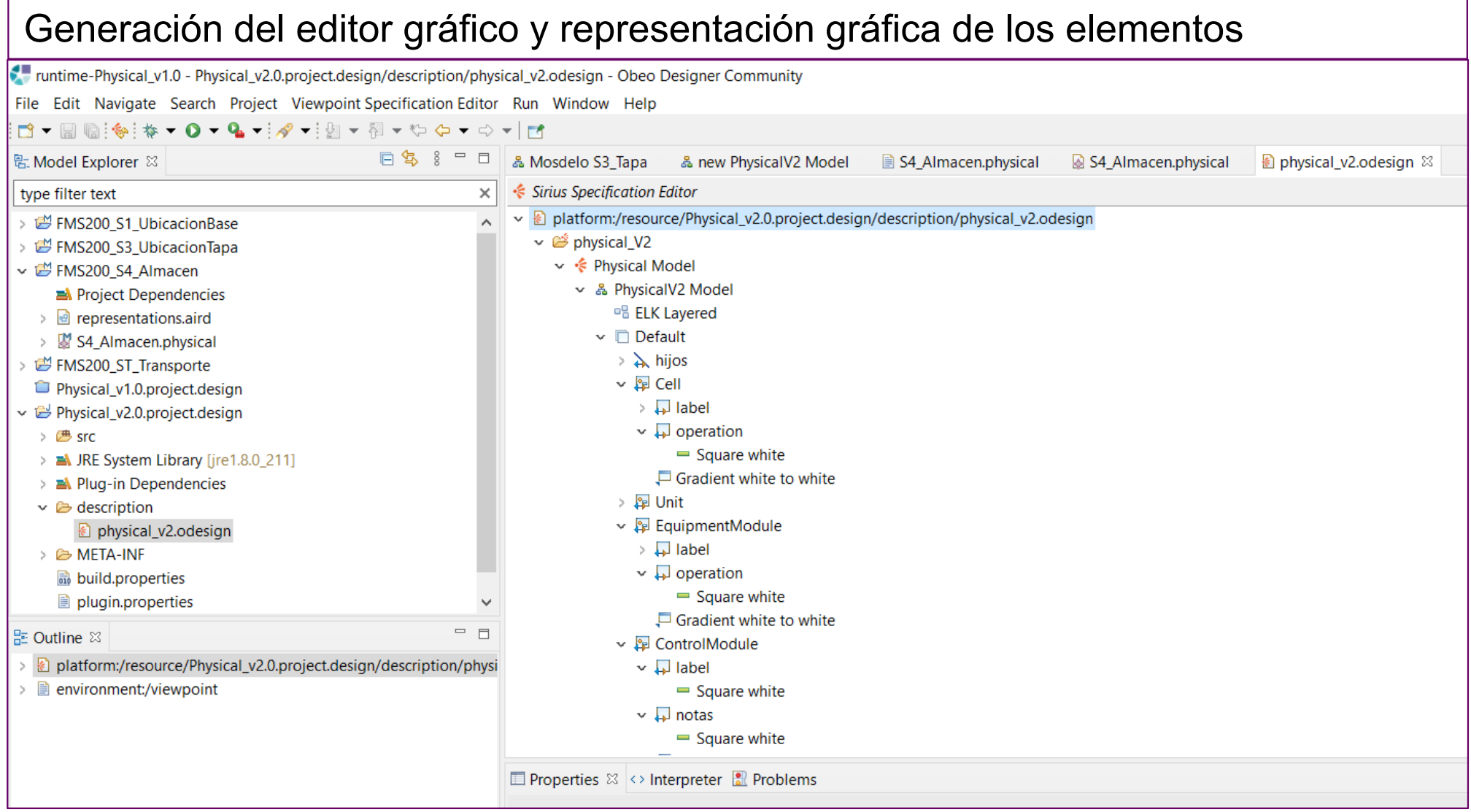

#### **Desarrollo de las herramientas usando** *Sirius*

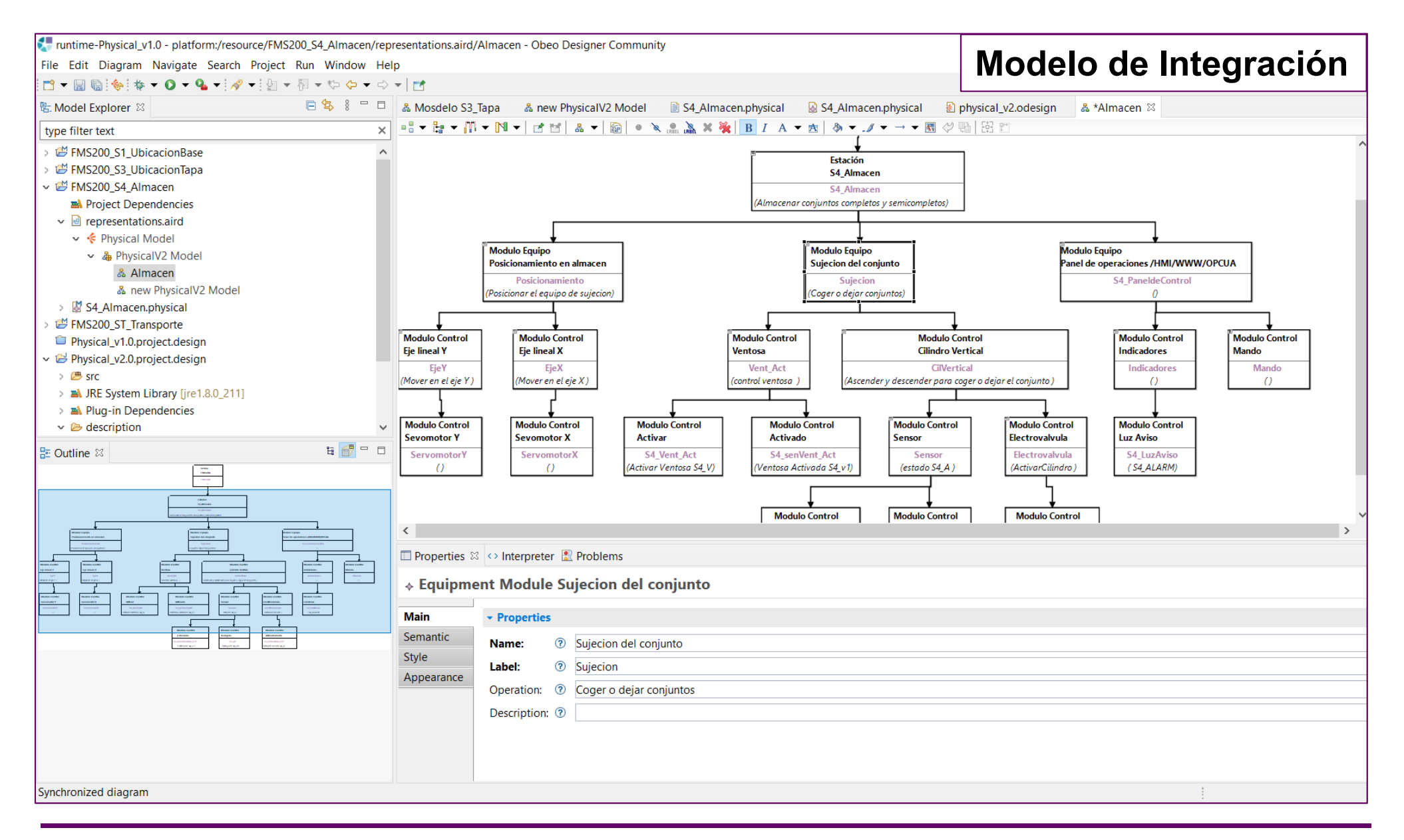

EHU/UPV ‐ Escuela de Ingeniería de Bilbao nte de Sistemas y Automática de Sistemas y Automática de Sistemas y Automática de Sistemas y Automática de Sistemas y Automática de Sistemas y Automática de Sistemas y Automática de Sistemas y Automática de Sistemas y Auto

#### **Desarrollo de las herramientas usando** *Sirius*

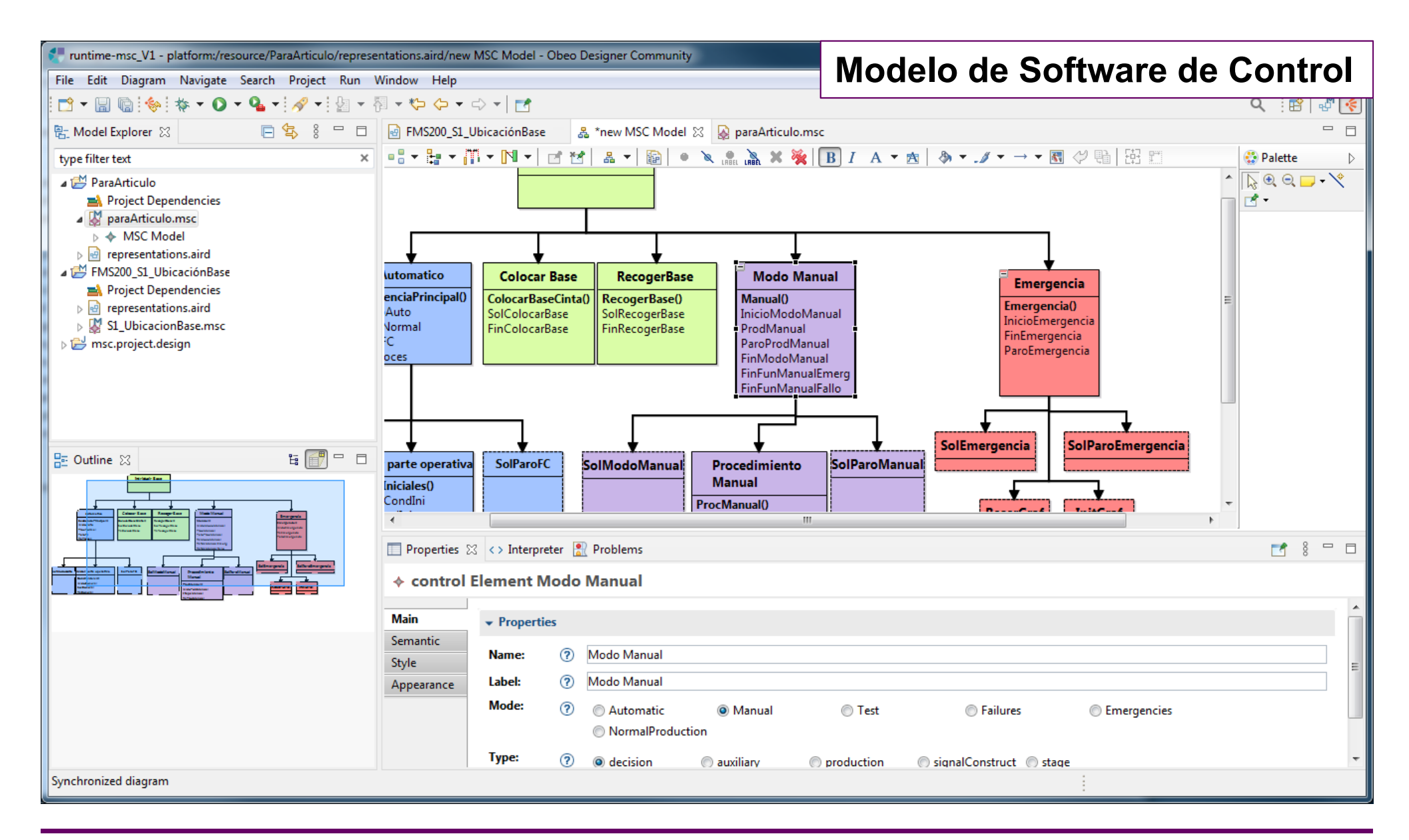

### **Escenario**

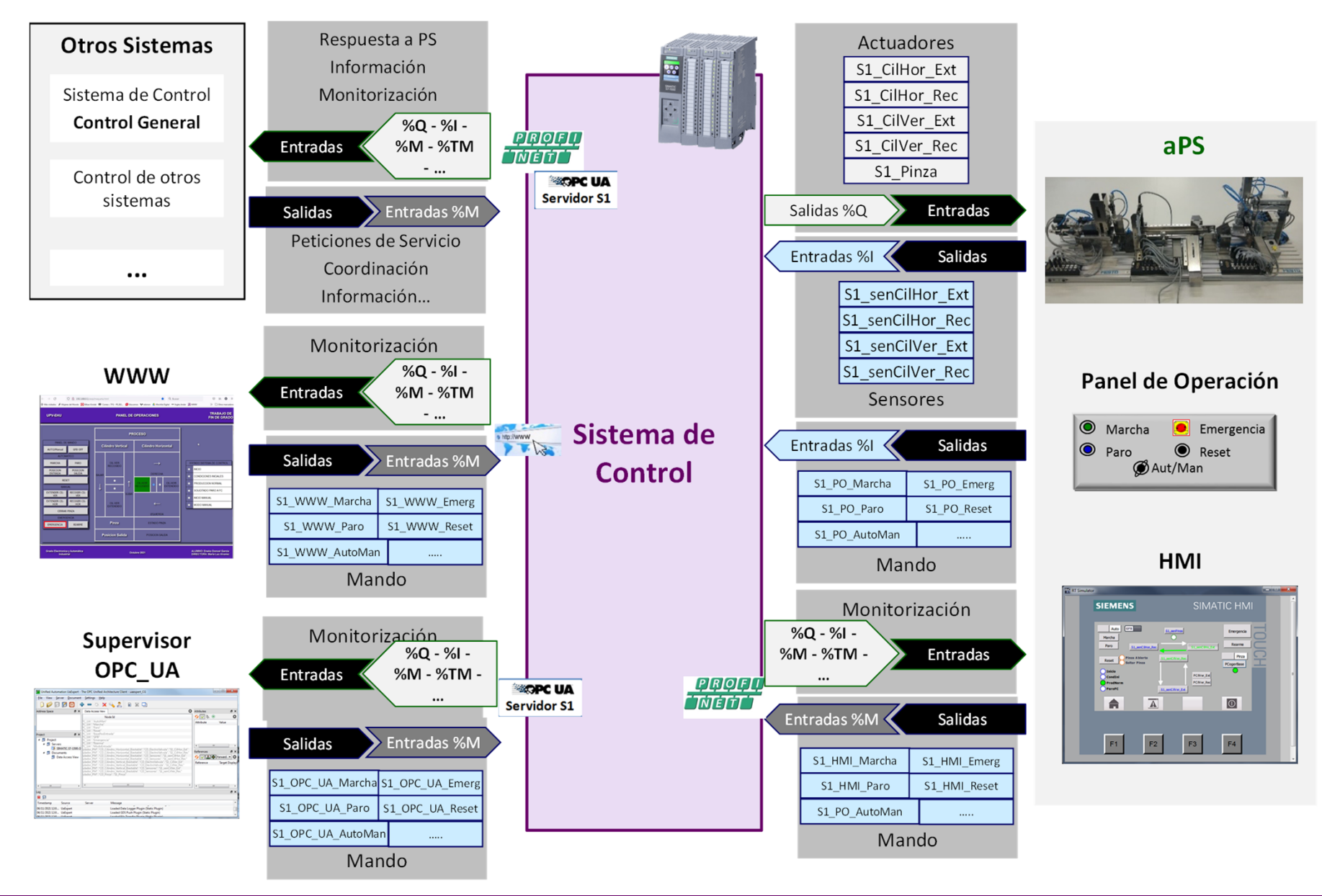

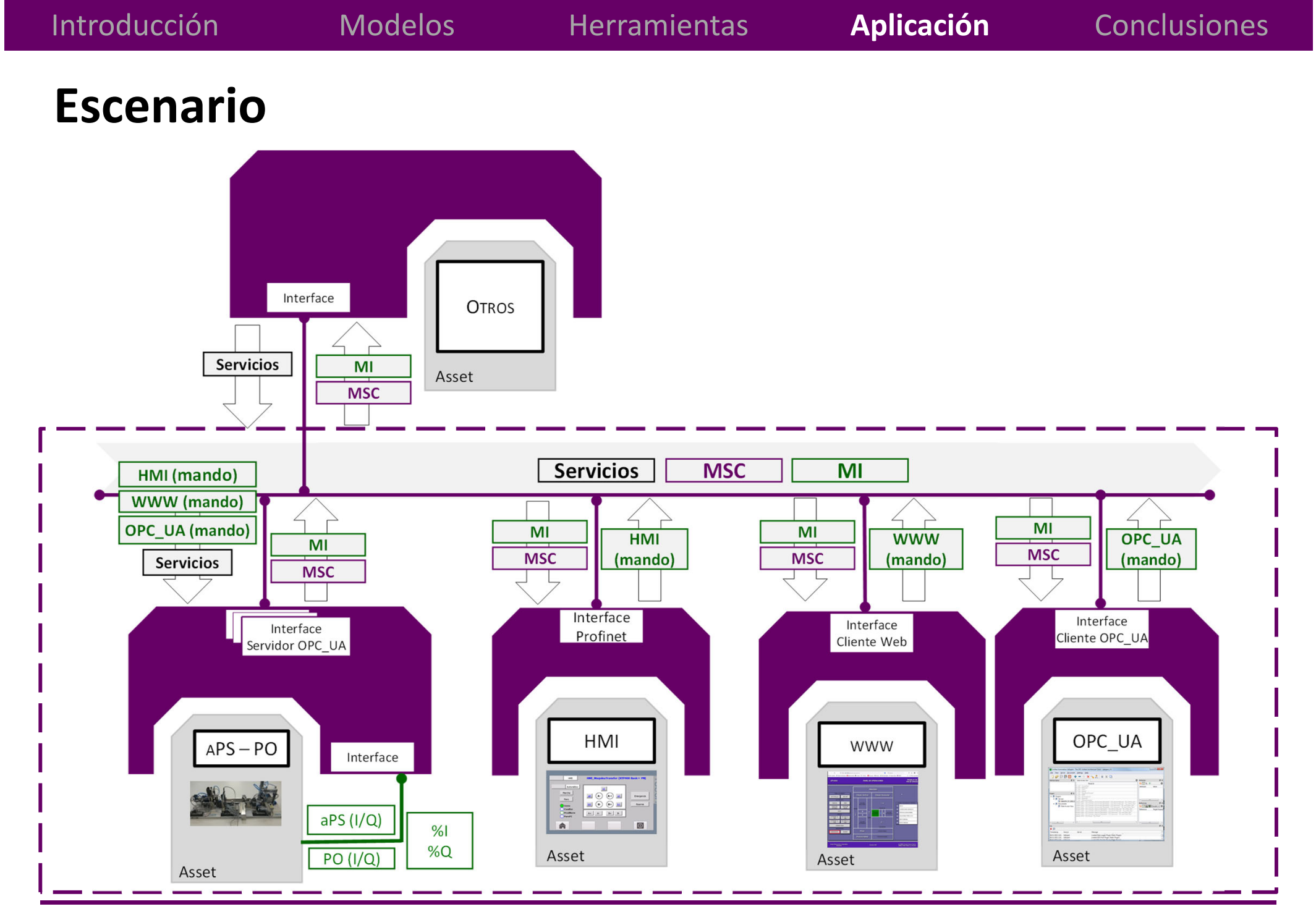

EHU/UPV ‐ Escuela de Ingeniería de Bilbao De Crity of Virtual de Engelhería de Bilbao<br>Dpto. Ingeniería de Sistemas y Automática de Sistemas y Automática

## **Estructura del Componente MeiA**

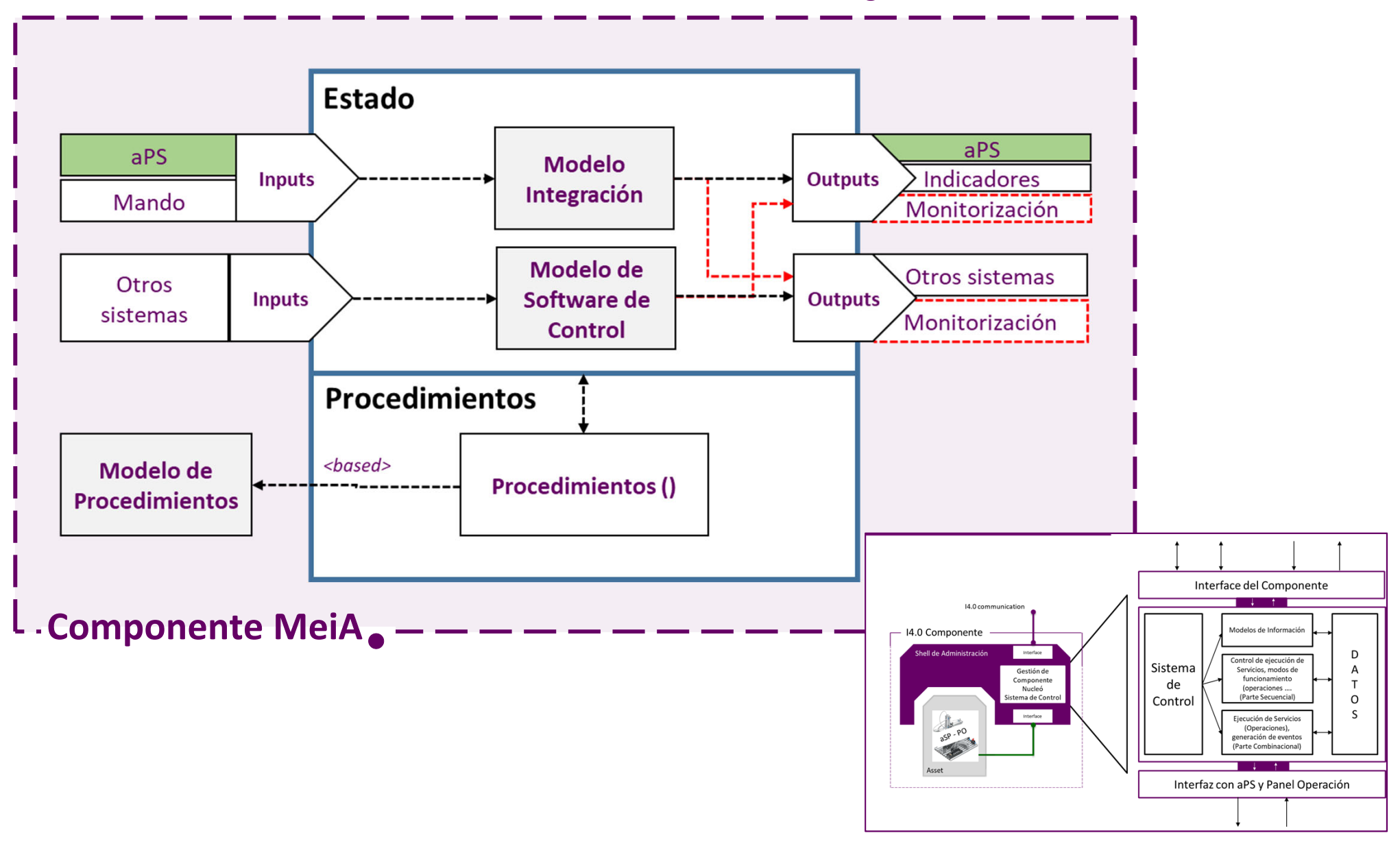

### **Centro de demostración 4.0 <sup>+</sup>**

![](_page_17_Figure_6.jpeg)

18

- **Componente MeiA**: unidad de control desarrollada conforme <sup>a</sup> la metodología MeiA., que proporciona una interfaz para su inmersión en un sistema 4.0.
	- –acceso <sup>a</sup> sus procedimientos <sup>e</sup> información
	- – protección ante accesos no deseados y/o corrupción accidental
	- – reutilización de un código probado, fácil de mantener y extensible
	- –facilita el proceso de reingeniería y trazabilidad
	- –implementación conforme al IEC 61131‐3
- Los componentes MeiA, son susceptibles de ser desarrollados con distinto nivel de granularidad.

![](_page_19_Picture_0.jpeg)

**XXII Jornadas de Tiempo Real**

# **ORGANIZACIÓN DE LA INFORMACIÓN PARA LA AUTOMATIZACIÓN DE PROCESOS INDUSTRIALES UTILIZANDO MeiA**